## 如何设计多页面自动轮播仪表板

## 视频要点

视频为您介绍如何设计多页面自动轮播的仪表板。

## 学习视频

您的浏览器不支持播放此视频。

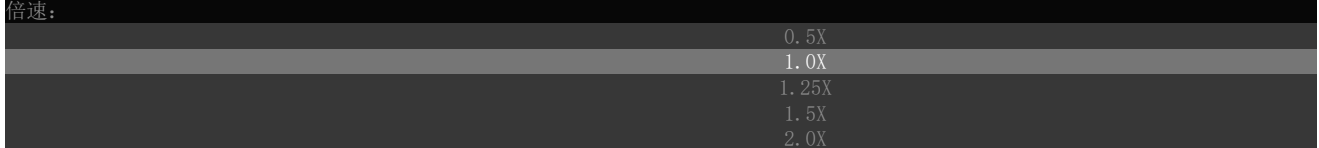